# **MASONRY RE-POINT EXTERIOR ADMINISTRATION, MULTICULTURAL AND CHAPEL, AND WINDOW REPLACEMENT AT MULTICULTURAL AND CHAPEL**

#### **DRAWING LIST:**

#### **ARCHITECTURAL**

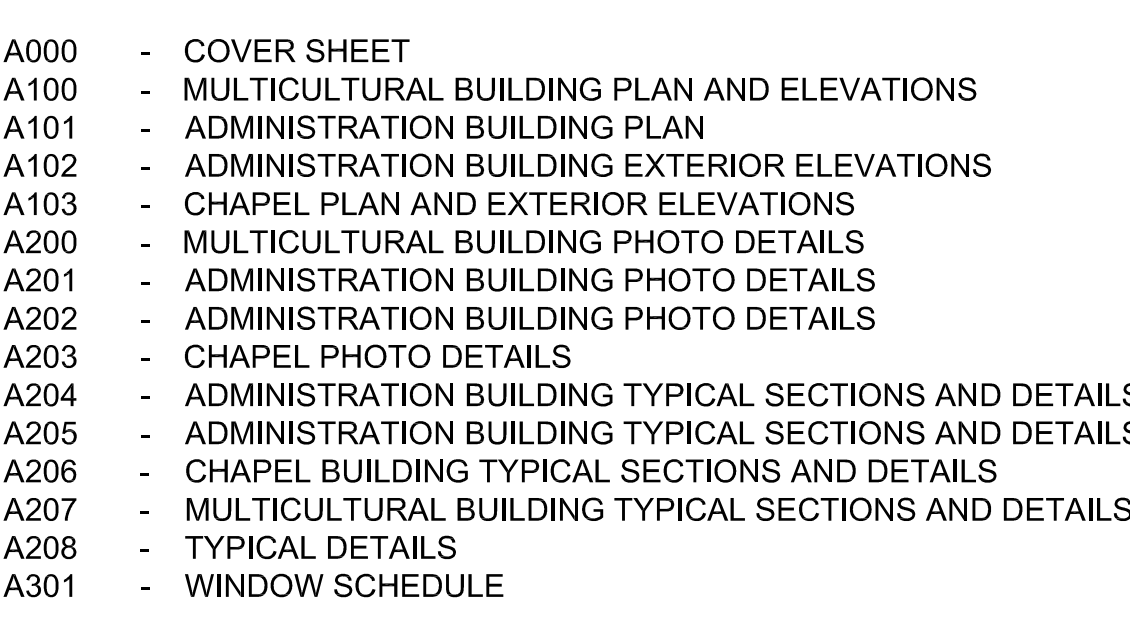

### **SCOPE OF WORK SUMMARY.**

- 
- 
- 3. CLEAN ALL EXISTING AND NEW MORTAR JOINT RESIDUE.
- 4. REPAIR EXISTING EXPANSION JOINTS THAT ARE WITHIN THE AREAS WHERE MASONRY REPOINTING IS TO OCCUR.
- CLEAN EXISTING RUSTED COMPONENTS TO SOUND MATERIAL AND RE-PAINT. 5.
- **INSTALLATION.**
- CONTRACTOR WILL BE REPLACED AT THE CONTRACTOR'S EXPENSE.
- **REMOVED AND REPLACED WITH NEW.**
- 9. ALL VERTICAL MORTAR JOINTS TO BE REFINISHED SUCH THAT THEY ARE FLUSH WITH HORIZONTAL MORTAR JOINTS.
- 10. ALL EXISTING EXTERIOR CAULKING (SEALANT) WITHIN BRICK REPOINTING AREAS IS TO BE REPLACED.

1. RE-POINT ALL MORTAR JOINTS ON THE EXTERIOR OF THE ADMINISTRATION BUILDING, MULTICULTURAL BUILDING AND CHAPEL.

2. REMOVE AND REPLACE ALL EXISTING DAMAGED MASONRY UNITS SUFFERING FROM EXTENSIVE SURFACE DAMAGE, CRACKING, SPLITTING OR SEVERE DEGRADATION, CONTRACTOR TO VERIFY EXISTING CONDITIONS ON SITE TO CONFIRM AMOUNT OF DAMAGED BRICK REQUIRING REPLACEMENT.

6. FOR ALL AREAS SIMILAR TO PHOTO 2/A200, REMOVE EXISTING CEMENTITIOUS COMPOUND AND AFFECTED MASONRY UNITS TO ALLOW FOR NEW MASONRY UNIT

7. PARTICULAR CARE MUST BE TAKEN WHEN REMOVING BROKEN BRICK IN ORDER TO LEAVE ADJACENT COURSES UNDISTURBED. BRICK THAT IS DAMAGED BY

8. ALL EXTERIOR WINDOWS AT CHAPEL AND MULTICULTURAL BUILDINGS ARE TO BE REPLACED WITH NEW. ALL EXISTING CONCRETE SILLS BELOW WINDOWS TO BE

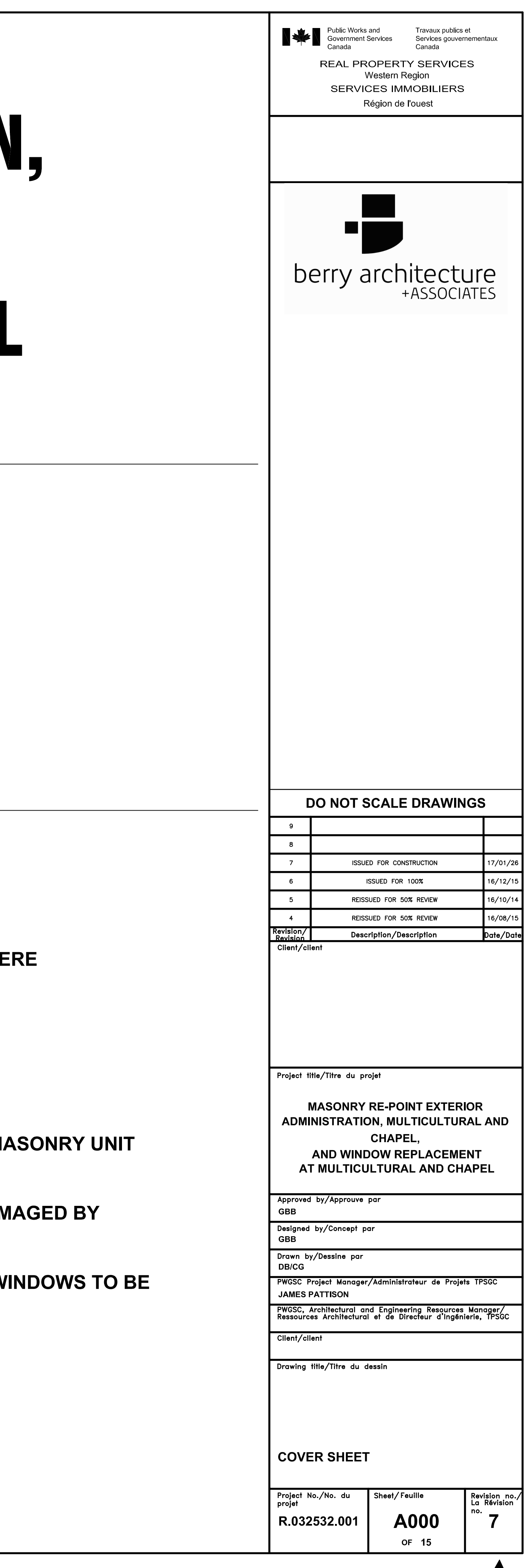

032532 A000.dwg

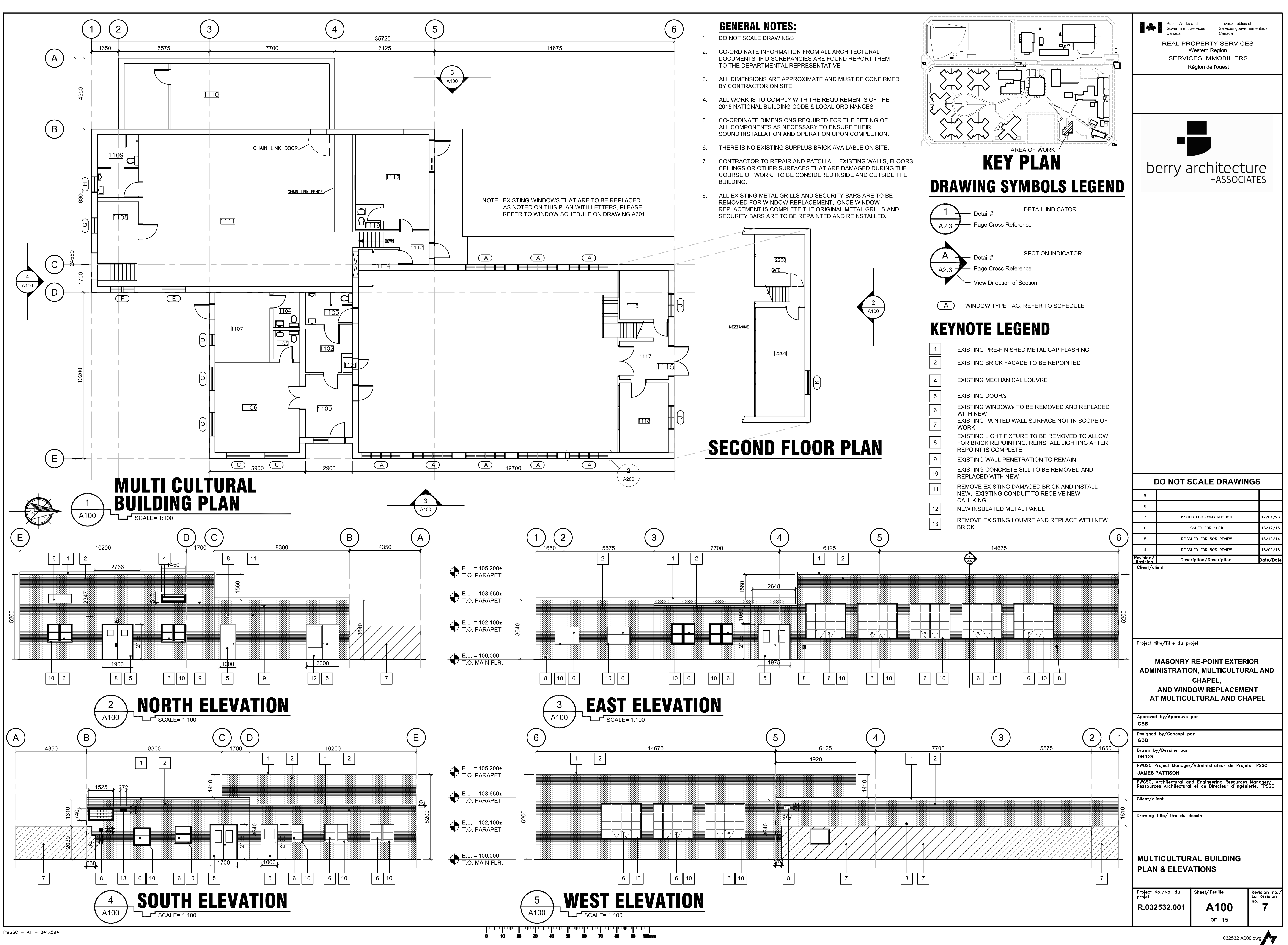

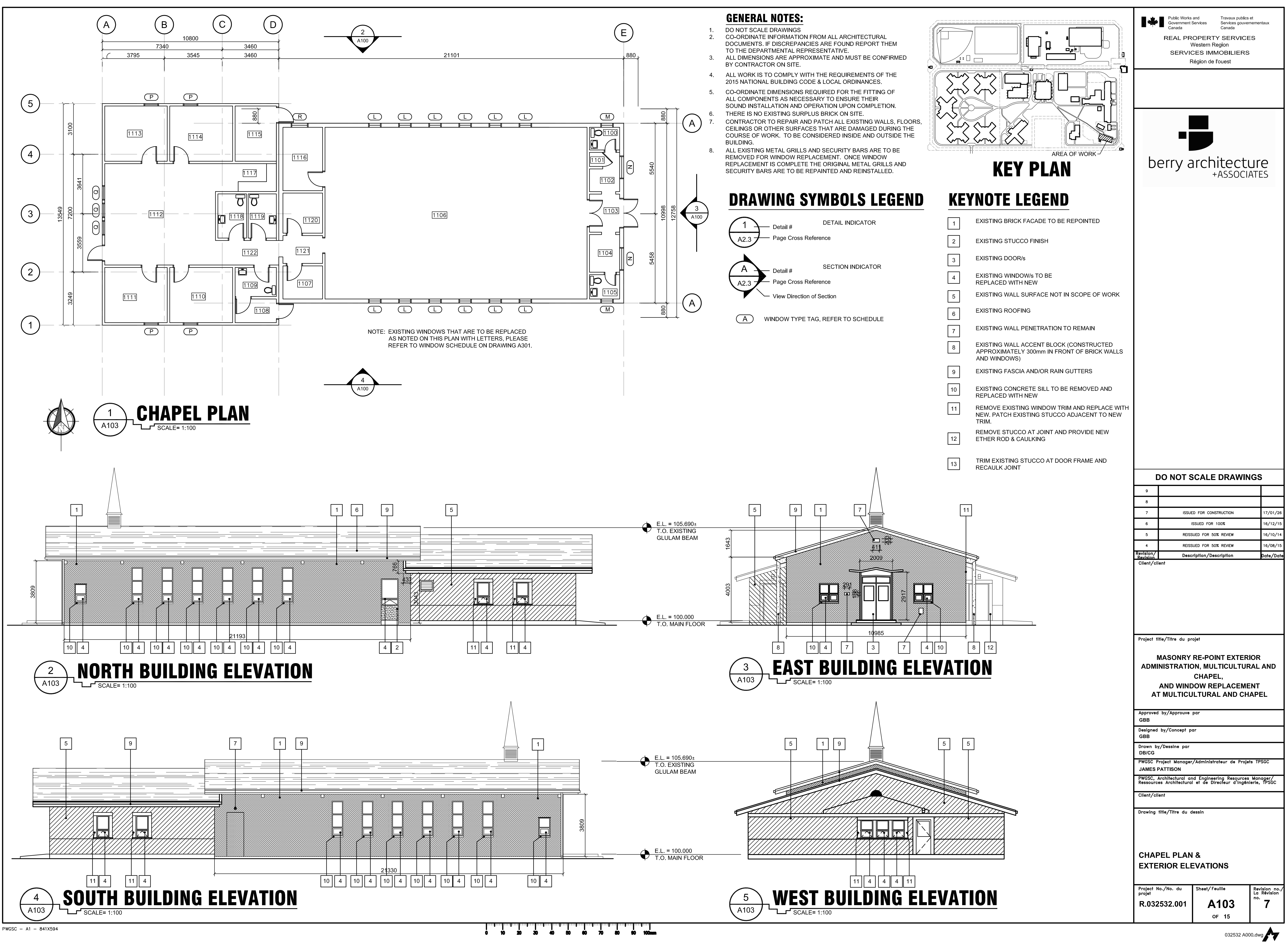

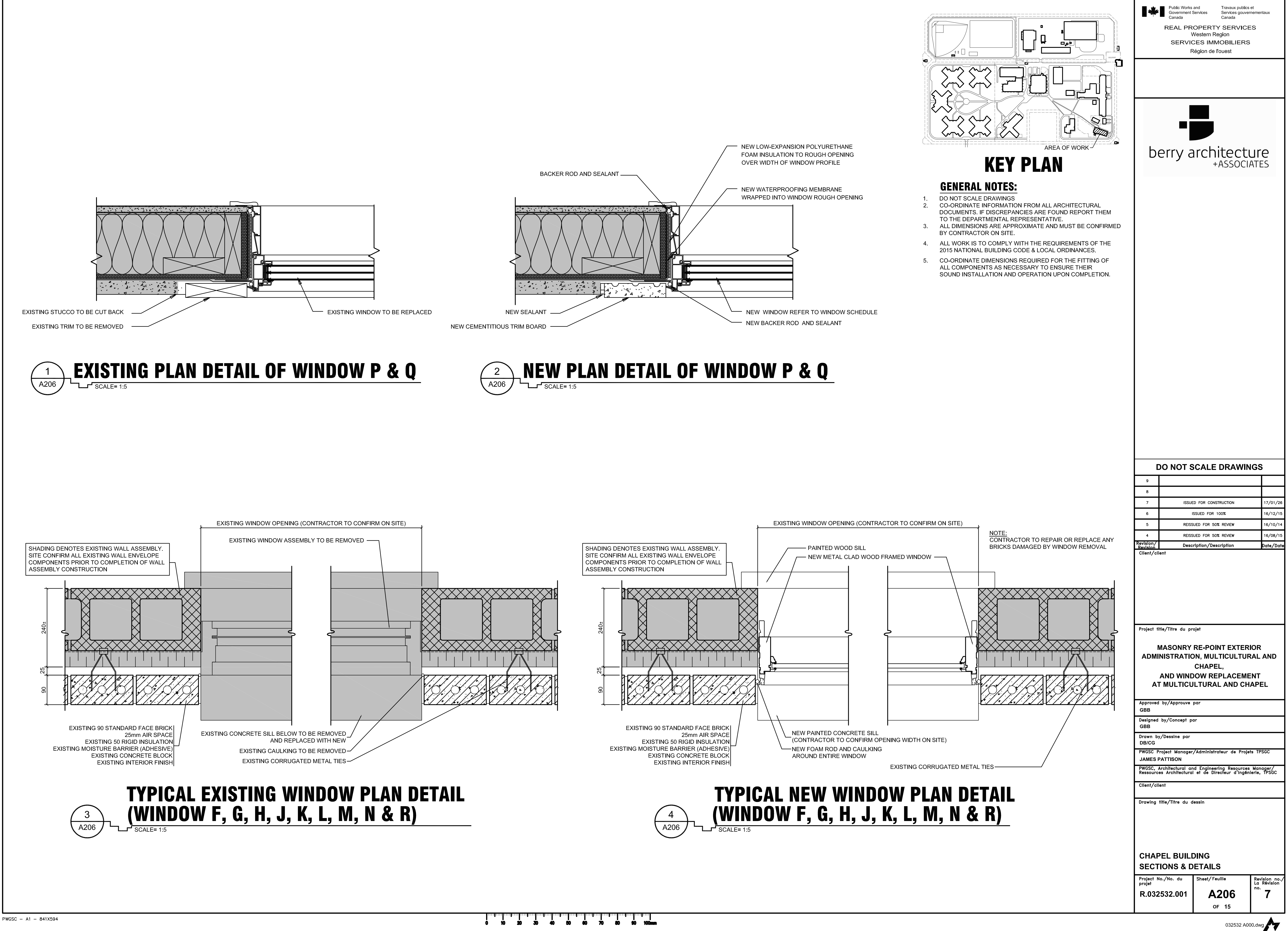

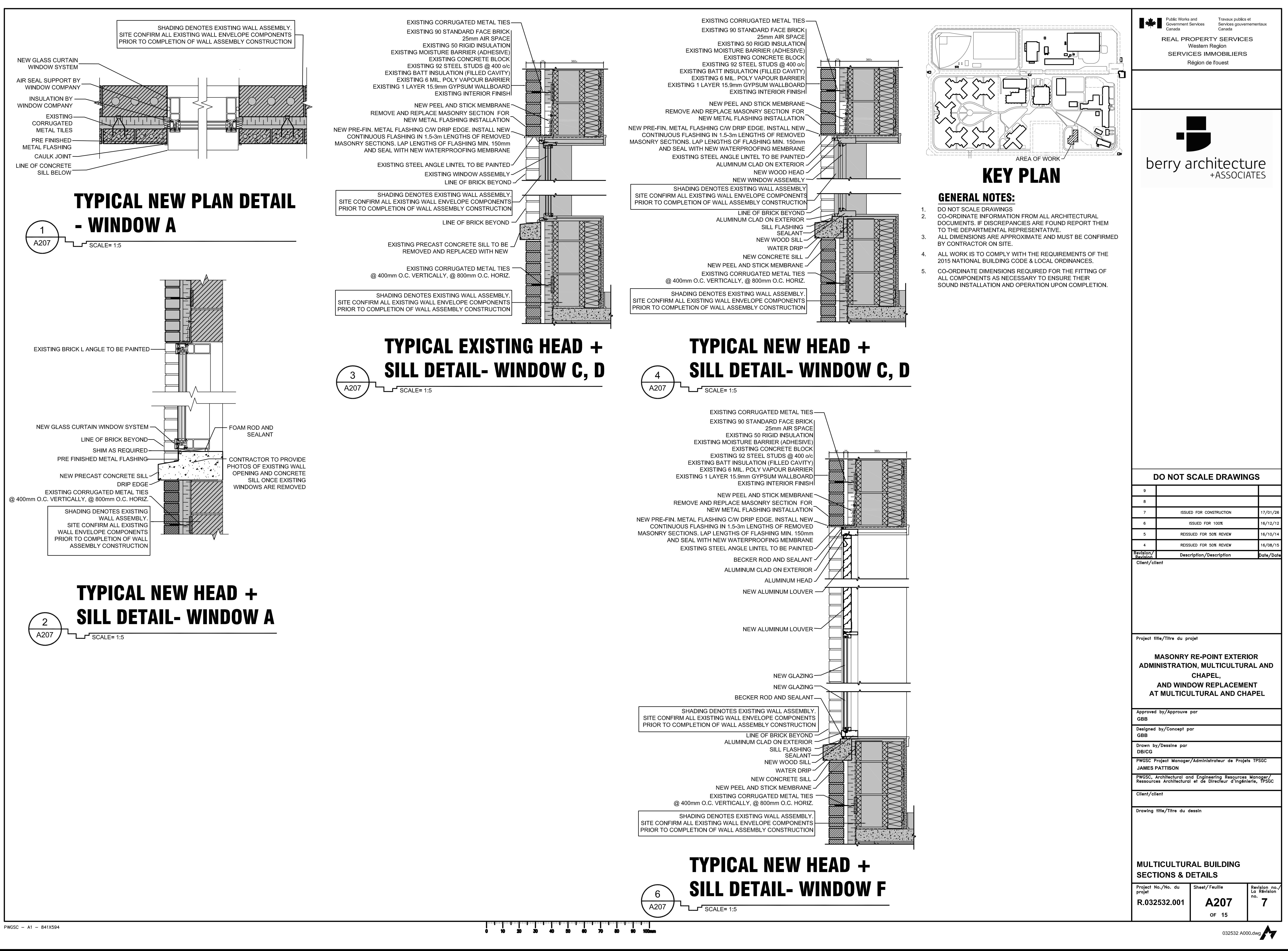

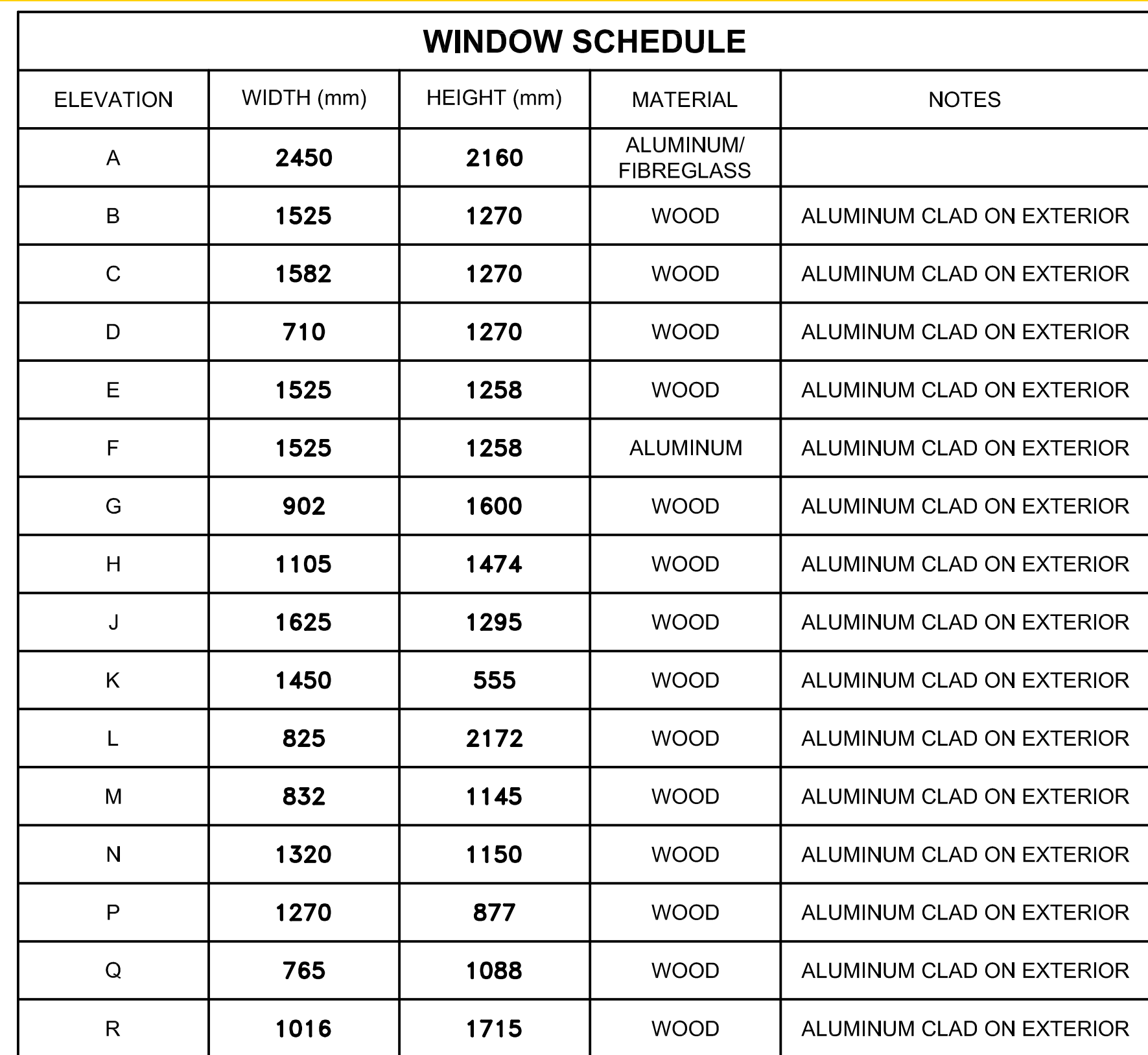

## Please refer to excel window schedule for true measurements

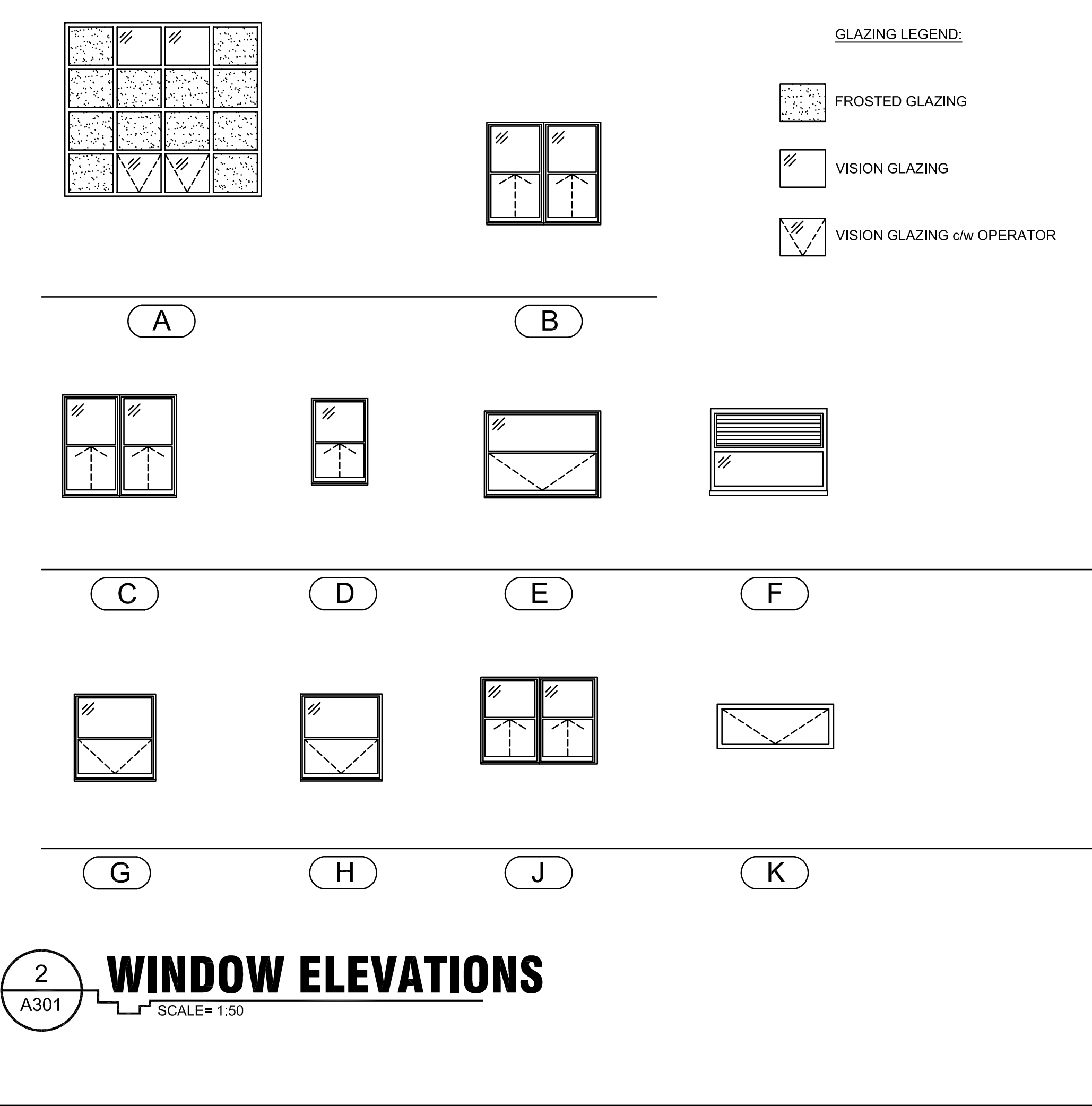

PWGSC - A1 - 841X594

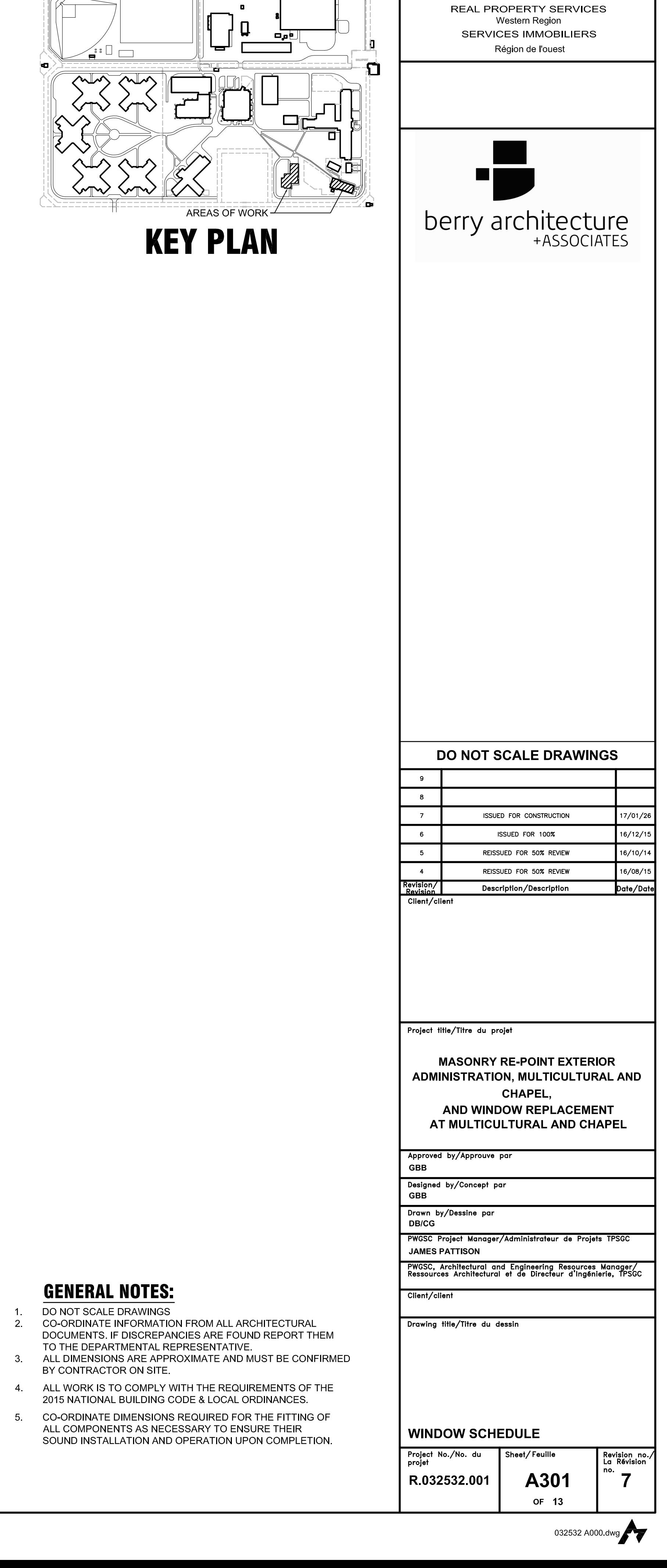

Public Works and<br>Government Services

Travaux publics et<br>Services gouvernementaux

Canada

 $\overline{\phantom{a}}$ 

 $\begin{CD}$ 

 $\sqrt{L}$ 

 $\binom{}{M}$  $\overline{\overline{\smash{\bigtriangledown}}\,}$ 

 $\left( \begin{array}{c} 0 \end{array} \right)$ 

 $(\overline{N})$ 

 $\mathbb{R}^n$  .

 $(R)$ 

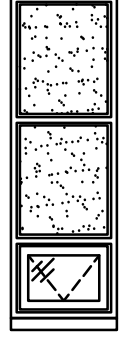

 $\|\mathscr{D}\|$ E

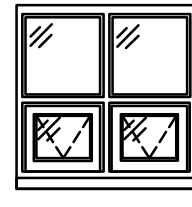

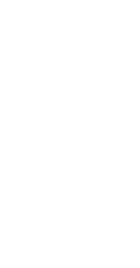

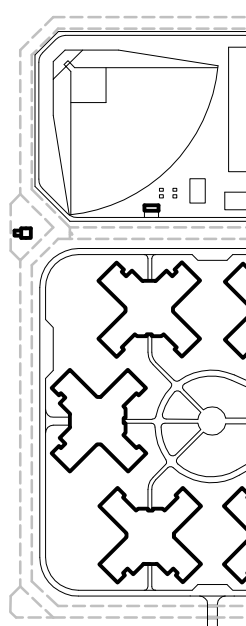